Лекция 1. Как начать программировать на C++ и не утонуть в нем

CS Club Novosibirsk, 2019

### Знакомство

- Валерий Лесин
	- Технический директор SimLabs ([sim-labs.com\)](sim-labs.com)
	- Преподаватель С++ в СПбАУ, CS Center, ИТМО КТ
	- [valery.lesin@sim-labs.com](mailto:valery.lesin@sim-labs.com)
- Для кого эта лекция:
	- Для того, кто изучал С++, но не стал им пользоваться из-за сложности
	- Для того, кто изучает сейчас, и пока много непонятного вероятно, лекция вопросов прибавит. Но надеюсь, и ответов.
	- Для тех, кто используется С++ сейчас и хочет улучшить навыки.
	- Есть ли новички? А профессионалы?
- По ходу лекции:
	- Задавайте вопросы (представляйтесь, пожалуйста)
	- Более продвинутые слайды помечены (\*)
	- Иногда встречаются ветвления от основных тем

### План лекций

- План лекций на 14-16 ноября:
	- Как начать программировать на C++ и не утонуть в этом. Библиотеки, утилиты, средства разработки, сборка
	- Работа с памятью. Утечки ресурсов и как их избежать. RAII, умные указатели
	- Move semantics, rvalue reference, perfect forwarding
	- Callbacks: lambda, bind & function
	- Multithreading in C++ (потоки, блокировки, задачи, ...)
	- Обзор возможностей современных стандартов (auto/decltype, generics, concepts, ranges, modules, constexpr)
- На закуску: две домашние задачи с их разбором.
- Примечание: в примерах используются типы из std, иногда из boost – отдельно оговаривается.

#### Часть 1. Введение

# Что почитать?

- Книги
	- Серия C++ In-Depth
		- Б. Му, Э. Кениг. Эффективное программирование на С++
		- Стандарты программирования на С++
		- Решение сложных/новые сложные задачи на С++
		- …
	- Скотт Мейерс. Эффективный и современный С++
- Блоги, сайты:
	- cppreference.com справочник
	- C++ Core Guidelines
	- moderncpp by Rainer Grimm
	- simplify C++ (arne-mertz.de)
	- лекции и доклады конференций CppRussia, CppCon

## Суперкраткая история языка

- Появление
	- Bjarne Stroustrup (Bell Labs), начало 80-х
	- транслятор программ в язык С
- Стандарты
	- базовые элементы для реализации компиляторами
	- 1998 / 2003 / 2005 Technical Report 1
	- Период затишья
	- 2011 / 2014 / 2017, C++11/14/17
	- 2020 много фундаментально новых возможностей

### Философия языка

"C makes it easy to shoot yourself in the foot; C++ makes it harder, but when you do it blows your whole leg off"

Bjarne Stroustrup

### Философия языка

- Большая свобода выбора, даже если выбор неверен «язык ответственных программистов»
- Универсальный язык со статической типизацией
- Максимальная обратная совместимость с С (на уровне компиляции и линковщика), но не полная
- Множество стилей
	- процедурное программирование
	- ООП
	- обобщенное программирование (STL алгоритмы)
	- метапрограммирование (e.g. boost.spirit)
- Не платить за то, что не используешь\*
- Переносимый, избегать платформозависимых особенностей

## Применимость. За!

- С++ всего лишь инструмент, весьма универсальный, поэтому не всегда удобный
- Программы с высокими требованиями к ресурсам компьютера: процессору и памяти, с жестким контролем памяти
	- OS и сопутствующие программы (Windows, KDE)
	- драйверы/встроенные системы, IоТ
	- научные программы (иногда в связке с Python, ...)
	- игры/симуляторы
	- сервера с высокой нагрузкой (google search, maps)
	- многие компиляторы
	- нагруженный финтех и т.д.

## Применимость. Против!

- Возможно, не лучший выбор для:
	- клиентских частей web-приложений (для любителей есть wasm)
	- небольших легкопереносимых программ-сценариев (лучше скрипты)
	- некоторых приложений, не очень требовательных к ресурсам
	- областей, где существенно богаче окружения других языков
- Универсальность порождает сложность
	- более высокий порог вхождения чем Java, C# и тем более Python для первого языка программирования непросто
- Выход: хладнокровно выбирать язык; иногда комбинировать с другими языками программирования (например, с Python). Но лучше не в одном процессе (обмен, например, через Protobuf)

## Библиотеки

- Стандартные: CRT, STL
	- наиболее используемые структуры данных и алгоритмы
	- работа с примитивами OS (файлы, многопоточность, время, ...)
	- качественная реализация и оптимизация компилятором
- Работа с OS (WinAPI, POSIX, ...)
- Общего назначения (Boost, Qt, Poco, ...)
- Boost. Программировать на C++ без boost деньги на ветер!
	- Smart pointers, optional, any,
	- Bind, function, signals2,
	- Format, string algorithms, lexical cast,
	- $\cdot$  Test,
	- Thread, interprocess, asio, filesystem,
	- Boost python,
	- Program options, preprocessor,
	- И многие-многие другие...

# Средства разработки

- Компиляторы: **g++**, **MSVC**, **Clang** (LLVM), icc (intel)
- Автоматизация сборки: **cmake,** make (Makefile), autotools , SCons, qmake, qbs
- Package managers: conan, vcpkg
- Отладчик : gdb, MSVS, LLDB
- Тестирование: boost.test , **google.test**, CUTE
- Системы контроля версий: CVS, SVN, git , hg, …
- Integrated development environment (IDE): **Clion, MSVS, QtCreator, VS Code, Eclipse CDT, NetBeans**
- Доп. рефакторинг для MSVC: Visual Assist, ReSharper
- Online compilers: ideone, wandbox
- Статический анализ кода: PVS Studio, cppcheck, Clang
- Профайлеры: AQTime, VTune, MSVC, Valgrind
- Инструментальная отладка: Address/Thread/Memory/UB Sanitizers, Valgrind

#### Часть 2. Вспомним базовые возможности

#### Та самая программа

```
1.
    // main.cpp
    #include <iostream>
2.3.4.
    int main(int argc, char* argv[])
5.\{6.
         using namespace std;
7.cout << "Hello, " << argv[1] << endl;
8.
9.
         return 0;
10.
    \}
```
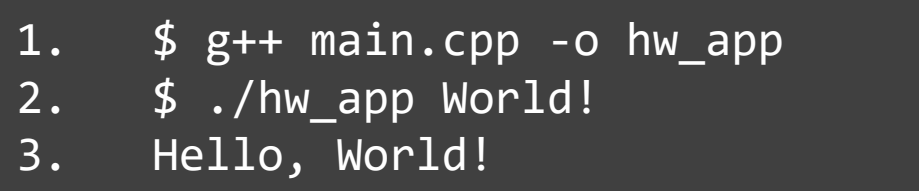

### Объявление переменных

```
1.
 2.
 3.
 4.
 5.
 6.
 7.
 8.
 9.
10.
11.
12.
13.
14.
15.
16.
    #include <string>
    int main()
    \{using namespace std;
         int answer = 42;
         const double pi(3.14);
         string language{"C++"};
         string foo;
         foo = "bar";return 0;
    }
```
#### Функции, условия, циклы

```
1.
2.
3.
4.
5.
6.
7.
8.
9.
10.
11.
12.
13.
14.
15.
16.
17.
18.
19.
20.
     string to string(int value) {
         if (value == 0) return "0";
         auto sign = value < 0;
         value = abs(value);
         string res;
         while (value > 0) {
             res.push_back('0' + value % 10);
             value /= 10;
         }
         if (sign) res.push_back('-');
         reverse(begin(res), end(res));
         return res;
    }
     //... 
     to string(-15);
```
## Классы значений

```
1.
2.
3.
4.
5.
6.
7.
8.
9.
10.
11.
12.
13.
14.
15.
16.
17.
18.
19.
20.
21.
     struct dyn array
    \{dyn_array() noexcept;
         explicit dyn array(size t num, double def = 0);
         dyn array(dyn array const& other);
         dyn array& operator=(dyn_array const& other);
         double& operator[](size t i);
         double operator[](size t i) const;
         size t size() const;
         bool empty() const;
        \frac{1}{2} more code \frac{*}{2}private:
         void fill with(double value);
    private:
     double* data ;
        size t size ;
    };
```
# Динамический полиморфизм

```
1.
2.
3.
4.
5.
6.
7.
8.
9.
10.
11.
12.
13.
14.
15.
16.
17.
18.
19.
20.
21.
    struct game object
    \{virtual \simgame_object() {}
        virtual void render(engine&, context const&) = 0;
    };
   struct car: game_object {
       / * ... * /void render(engine&, context const&) override {/*...*/ }
    };
    struct prize: game object {
      / * ... * /void render(engine&, context const&) override {/*...*/ }
    };
    void render objects(vector<game object*> const& objs/*, ...*/)
    \{for (auto ptr : objs)
             ptr->render(/*...*/); // real object's render
    }
```
## Статический полиморфизм

```
1.
2.
3.
4.
5.
6.
7.
8.
9.
10.
11.
12.
13.
    template<class FwdIt, class Comp = less<>>
    constexpr void sort(FwdIt begin, FwdIt end, Comp comp = Comp())
    \{/*...*/
    }
    1/\ldotsint main() {
        vector items = { 3, 14, 15, 92, 6, 53, 5, 89 }; // error?
        sort(begin(items), end(items));
        string arr[] = { "one", "two", "three" };sort(arr, arr + 5);}
```
## Lambda functions

```
1.
2.
3.
4.
5.
6.
7.
8.
9.
10.
11.
12.
13.
14.
15.
16.
    template<class FwdIt, class Comp = less<>>
    constexpr void sort(FwdIt begin, FwdIt end, Comp comp = Comp())
    \{/*...*/
    }
    //...
    int main() {
        vector<string> strings = \{ "one", "two", "three" \};auto case insensitive comp =
             [](auto const& lhs, auto const& rhs)
        \{/* case insensitive string comparison */
        };
        sort(begin(strings), end(strings), case_insensitive_comp);
    }
```
### Concepts, constrained placeholders\*

```
1.
2.
3.
4.
5.
6.
7.
8.
9.
10.
11.
12.
13.
14.
15.
16.
17.
18.
19.
20.
    constexpr void mysort(
         bidirectional iterator begin,
         bidirectional_iterator end)
    {/*sort code*/}
    constexpr void mysort(
         random access iterator begin,
         random_access_iterator end)
    {/*sort code*/}
    //...
    int main() {
         std::vectorsstring> vs = { "one", "two", "three" };mysort(begin(vs), end(vs));
         std::list \leftarrow s ls = { "one", "two", "three" };
         mysort(begin(ls), end(ls));
         return 0;
     }
```
#### Часть 3. Компоновка (пока без модулей)

### Компиляция

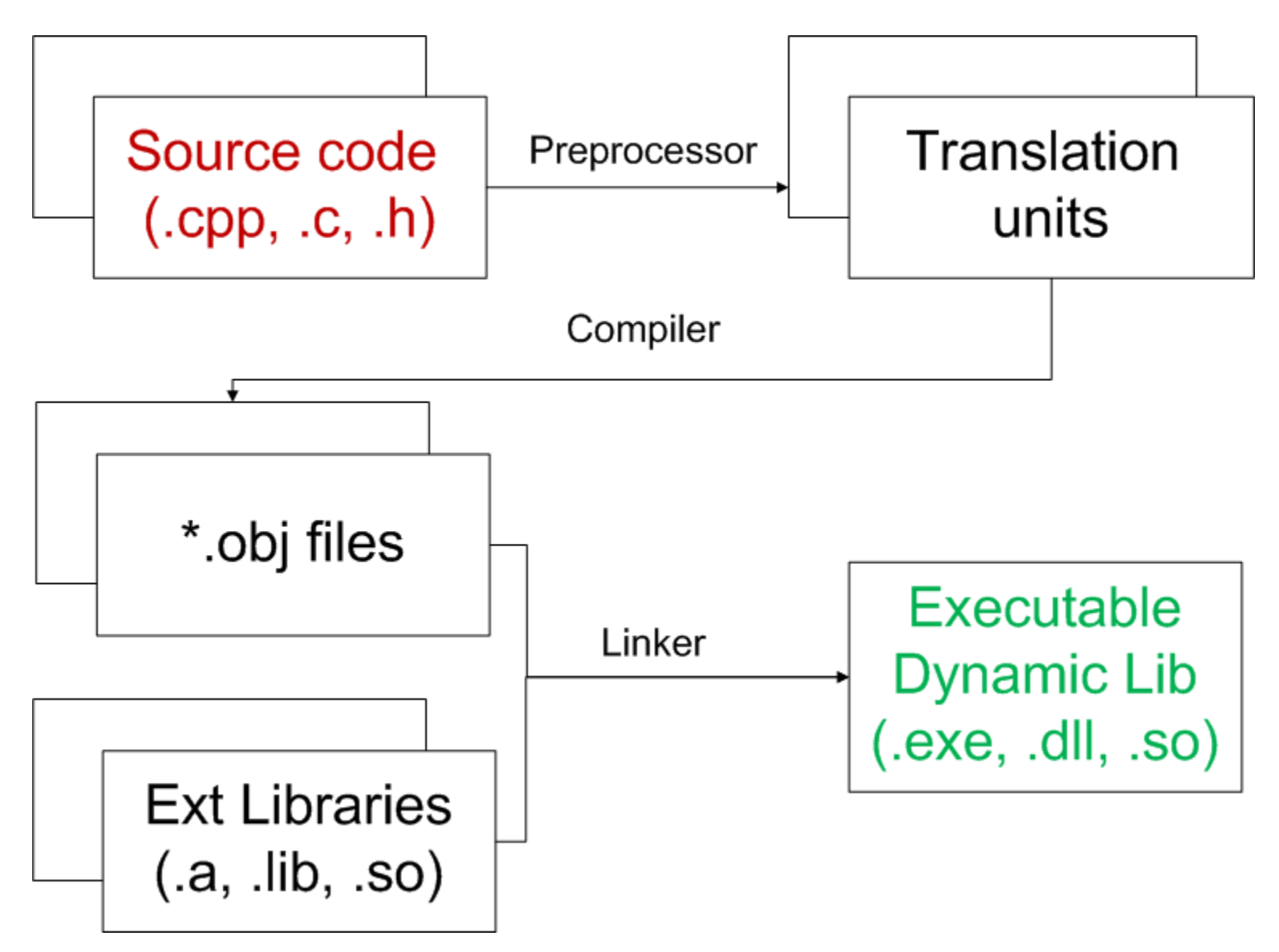

## Объявления и определения

```
1.
 2.
 3.
 4.
 5.
 6.
 7.
 8.
 9.
10.
11.
12.
13.
      // declarations 
      void foo(int bar);
      extern int value;
      // definitions 
      void foo(int bar)
      \{return bar + 5;
      }
      int value;
      double e = 2.71;
```
- Объявлений в программе может быть сколько угодно. Но одно на translation unit (TU)
- Определение должно быть ровно одно на программу (или пользуемся ODR)

## Объявление функции

```
1.
2.
3.
4.
5.
6.
7.
      //-- file1.cpp
      #include <iostream>
      void greet()
      {
          std::cout << "Hello, World!" << std::endl;
      }
```

```
1.
2.
3.
4.
5.
6.
7.
8.
      //-- file2.cpp
      void greet();
      int main()
      {
          greet();
          return 0;
      }
```
### Примеры объявлений/определений

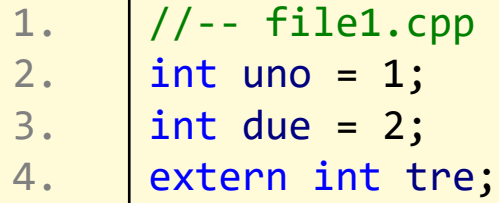

```
1.
2.
3.
4.
5.
6.
7.
8.
9.
10.
11.
      //-- file2.cpp
      int uno; 
      extern double due;
      extern int tre;
      int main()
      {
          due = 2.71;
           tre = 3;
           return 0;
       }
```
### Примеры объявлений/определений

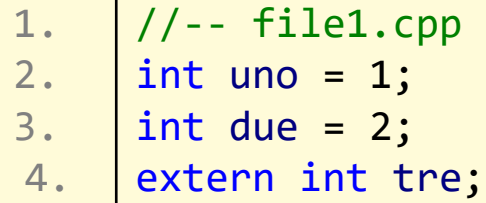

```
1.
 2.
 3.
4.
 5.
6.
7.
8.
 9.
10.
 11.
      //-- file2.cpp
      int uno; 
      extern double due;
      extern int tre;
      int main()
      \{due = 2.71;
          tre = 3;
          return 0;
      }
```
1. 2. 1>file2.obj : error LNK2005: "int uno" (?uno@@3HA) already defined in file1.obj 1>file2.obj : error LNK2001: unresolved external symbol "int tre" (?tre@@3HA)

3. 1>file2.obj : error LNK2001: unresolved external symbol "double due" (?due@@3NA)

#### Внешняя компоновка (external linkage)

1. 2. 3.  $//--$  file1.cpp extern int uno; int foo(int bar);

```
1.
2.
3.
4.
5.
6.
      //-- file2.cpp
      int uno = 5;int foo(int bar)
      \{return bar + 5;
      }
```
• Имя используется в другой единице трансляции нежели ее определение

### Внутренняя компоновка (internal linkage)

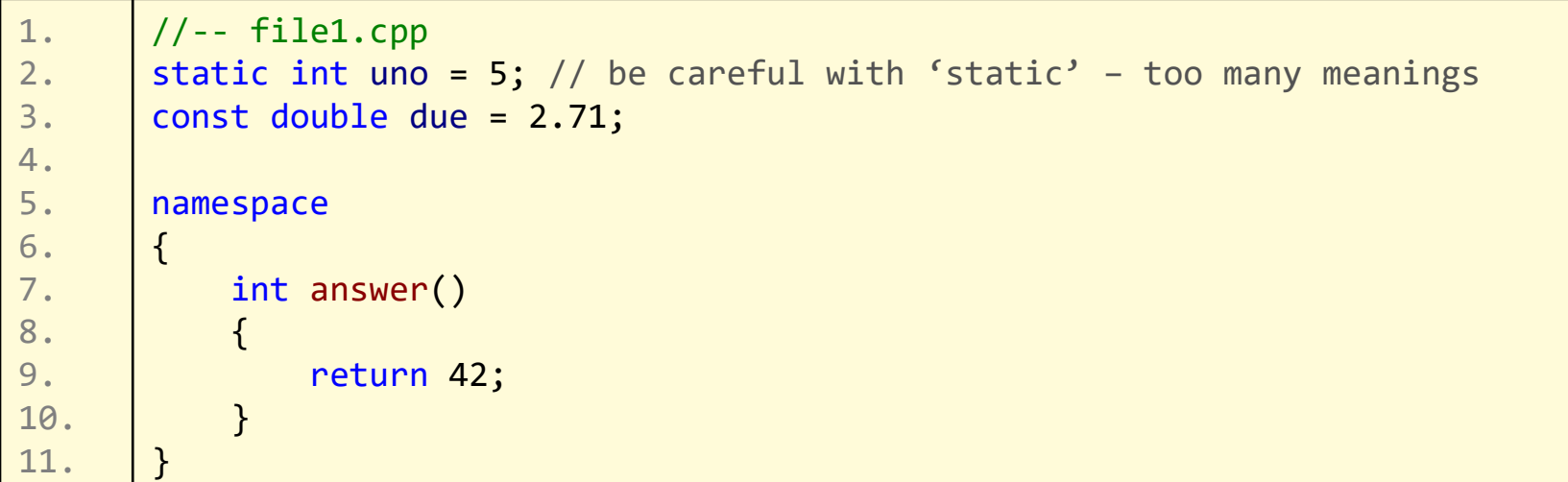

```
1.
2.
3.
4.
5.
6.
7.
8.
9.
10.
11.
12.
       //-- file2.cpp
       extern double due;
       int answer()
       \{return 43;
       }
       int main()
       {
            due = 5; // error LNK2001: unresolved external symbol "double due" (?due@@3NA)
            return 0;
       }
```
# Заголовочные файлы (headers)

1. //-- header1.h

2. int factorial(int n);

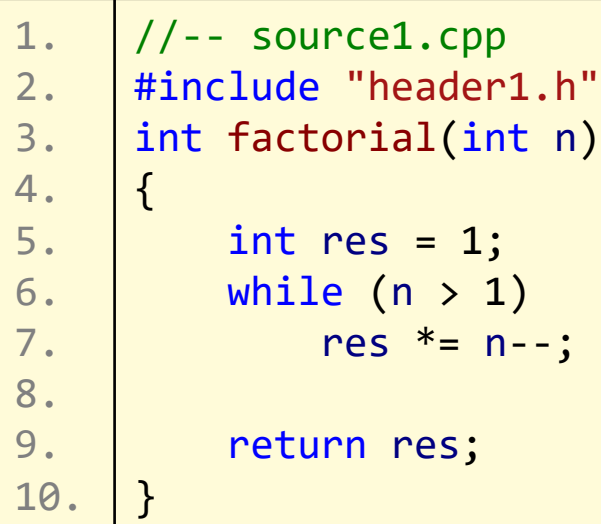

```
1.
2.
3.
4.
5.
6.
7.
8.
9.
     //-- source2.cpp
     #include <iostream>
     #include "header1.h"
     int main()
     {
          std::cout << factorial(6) << std::endl;
          return 0;
      }
```
## Что включать в header?

- Включать все то, что планируется использовать в нескольких единицах трансляции:
	- объявления типов struct vector{int x; int y;};
	- определение/объявление шаблонов
	- объявление функций
	- определение встроенных (inline) функций и переменных (С++17)
	- объявления (только!) переменных
	- определения констант, …

## А что нет?

- Может привести к ошибкам:
	- определение функций
	- определение данных
	- анонимные пространства имен
- Типичная ошибка (вывод MSVC):
	- error LNK2005: "int a" (?a@@3HA) already defined in source1.obj

## Встроенные функции

```
1.
2.
3.
4.
5.
6.
7.
8.
 9.
    //-- header1.h
    inline int factorial(int n)
     \{int res = 1;
         while (n > 1)res * = n -;
        return res;
    }
```
- Выбирается одна из всех единиц трансляции (поэтому должны быть одинаковы)
- Может встраиваться в код для оптимизации (по усмотрению компилятора)

# **One Definition Rule**

- Два определения одной и той же встроенной функции (класса или шаблона) в разных единицах трансляции:
	- должны совпадать лексема за лексемой
	- смыл лексем должен быть одинаков

# **One Definition Rule**

- Два определения одной и той же встроенной функции (класса или шаблона) в разных единицах трансляции:
	- должны совпадать лексема за лексемой
	- смыл лексем должен быть одинаков
- Пишите самодостаточные заголовочные файлы

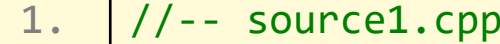

- struct vector {int x; int y;};  $2.$
- #include "header1.h"

1.  $//--source2.cpp$ 2. | struct vector {double x; double y;}; #include "header1.h"

1.  $\frac{1}{1 -}$  header1.h

2. | inline double length(vector v)  $\{/*...*/\}$ 

### "Глобальные переменные" в хидере\*

• Что, если у Вас нет срр-файла для определения переменной?

### "Глобальные переменные" в хидере\*

• Популярный трюк, если у Вас нет cpp-файла для определения переменной:

```
1.
2.
3.
4.
5.
6.
7.
8.
9.
     //-- header1.h
     inline double& get_global_time()
     \{static double time = init_time();
         return time;
     }
     // or no trick from C++17
     inline double global_time = init_time();
```
#### Стражи включения

- Лучше делать самодостаточные хедеры
	- не переусердствуйте увеличиться время компиляции
	- библиотечные хедеры включайте в precompiled header\*
- Избегайте повторного включения:

```
1/- - header1.h
1.
2.|#ifndef __HEADER_1__
3.#define __HEADER_1__
4.5.\ddots6.
7.|#endif
8.
9. //-- header2.h
10. #pragma once
11.
      \dddot{\bullet} \ddot{\bullet}
```
# Инициализация глобальных переменных

- Если не указана инициализирующая часть, присваивается значение типа по умолчанию (ноль)
- Инициализируются в порядке описания в единице трансляции
- Между разными единицами трансляции порядок инициализации не определен
- Рекомендация: старайтесь не использовать глобальные переменные. Если очень надо – лучше трюк с inline функцией.

# Precompiled headers\*

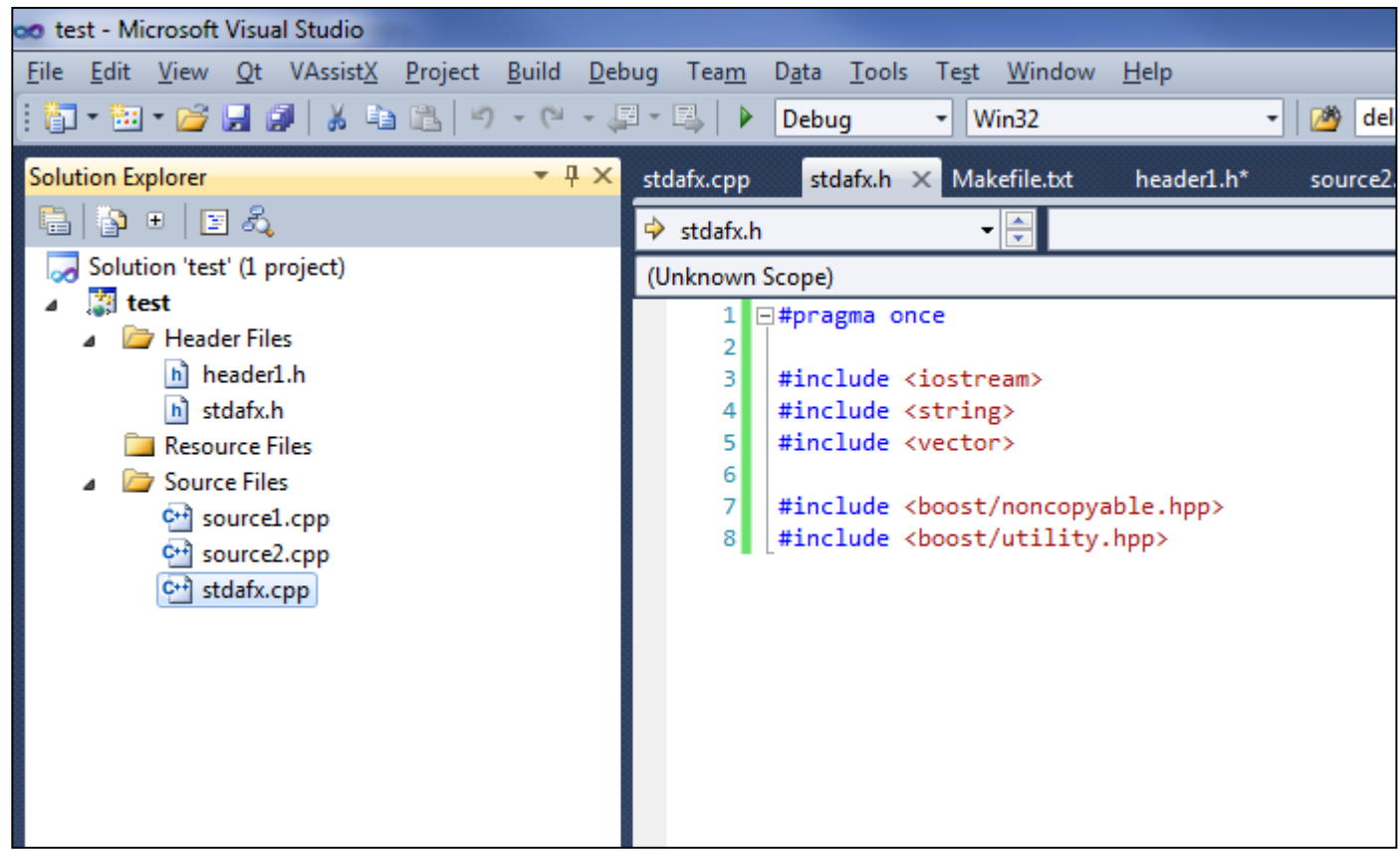

- Позволяют значительно сэкономить время компиляции для библиотечных хедеров
- По всей видимости, модули C++20/23 их заменят

## Вопросы?